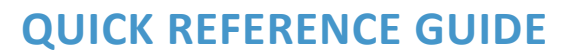

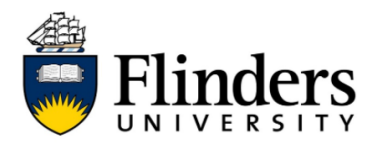

## **Opt in on macOS**

Staff members and postgraduate students using managed macOS endpoints can opt-in to the Enterprise Print Pilot to trial the new PaperCut based printing solutions implemented by Ricoh.

**Please note:** Regular students will still need to use the UniCard print system as they are not covered by the pilot

## Opt in on macOS

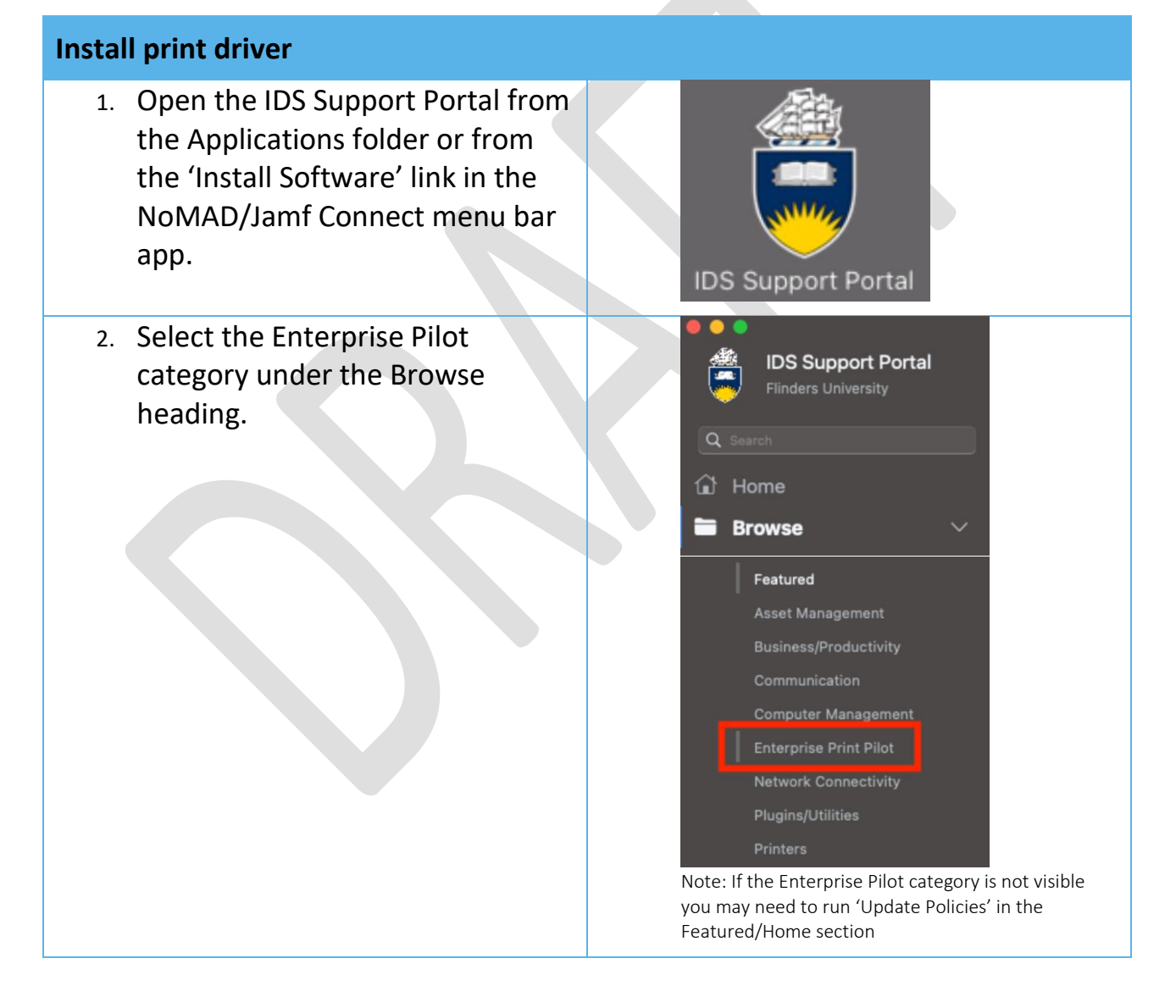

## **QUICK REFERENCE GUIDE**

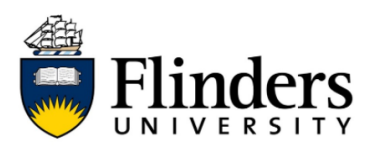

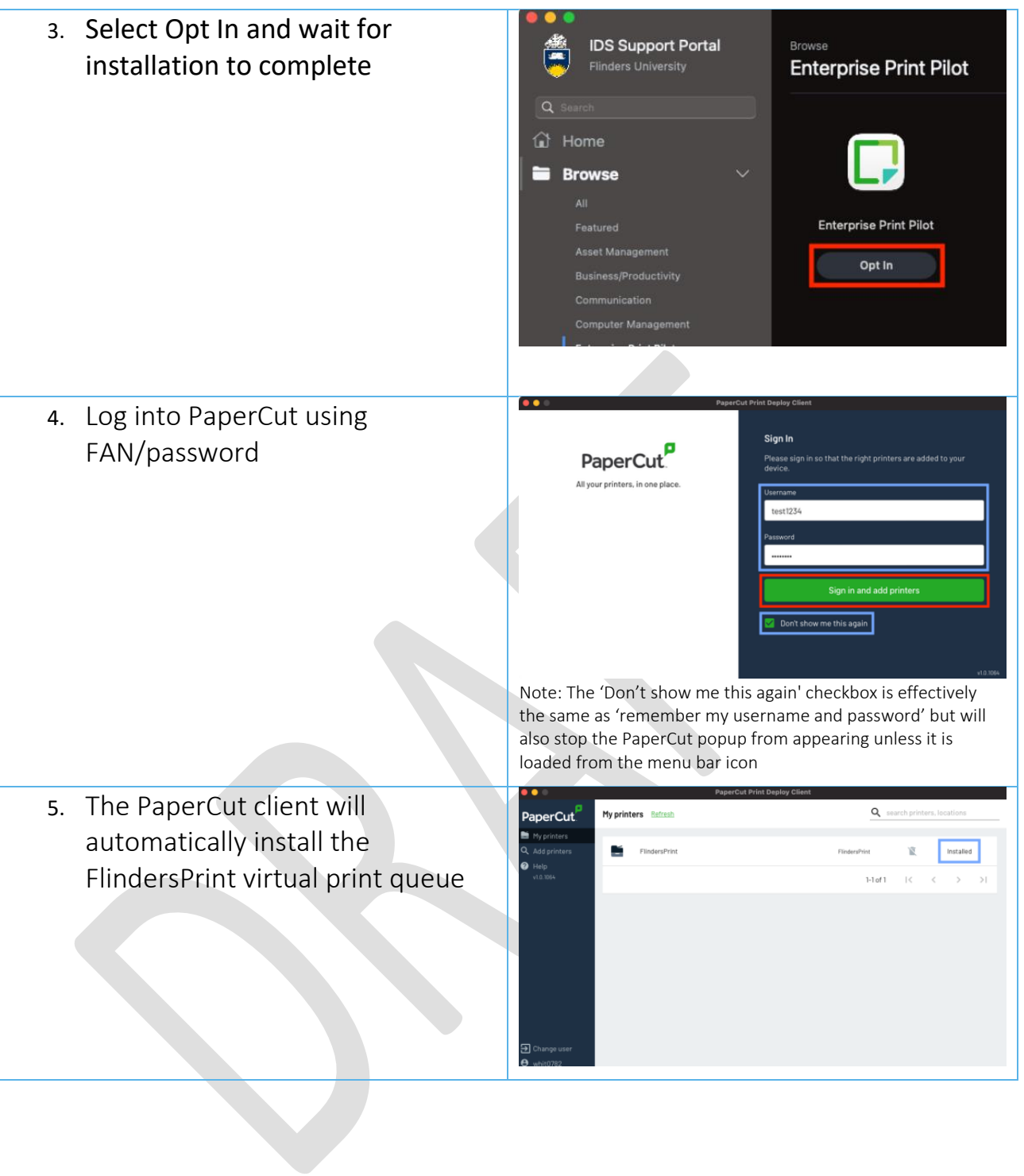